### Discrete-Event Simulation: Multi-Stream Lehmer RNGs

*Lawrence M. Leemis and Stephen K. Park, Discrete-Event Simulation - A First Course, Prentice Hall, 2006*

#### Hui Chen

Computer Science Virginia State University Petersburg, Virginia

<span id="page-0-0"></span>March 17, 2015

## Table of Contents

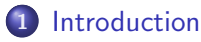

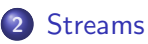

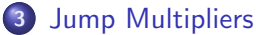

• [Numerical Examples](#page-14-0)

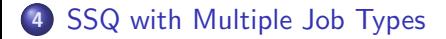

### Introduction

- ▶ Typical DES models have many stochastic components.
	- $\blacktriangleright$  e.g., arrivals and services
- ▶ Have a unique randomness for each stochastic component
- $\triangleright$  One option: multiple RNGs
	- ► Often considered a *poor* option
- <span id="page-2-0"></span>▶ One RNG with multiple "streams" of random numbers
	- ▶ One stream per stochastic component
	- $\blacktriangleright$  Considered a *better* option
	- ▶ Method: partition output from a RNG into multiple streams
		- ▶ We have been using the Lehmer RNG from the authors of the textbook

#### [Streams](#page-3-0)

### Lehmer RNG

- Elehmer RNG used in  $ssq2$  and  $sis2$ 
	- in  $C/C++$ : rng.h and rng.c

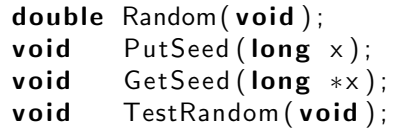

```
\blacktriangleright in Java: Rng.java
```

```
class Rng \{[ \ldots ]public double random() \{[\dots]\}public void putSeed (long x) \{[\dots]\}public long get Seed () \{[\dots]\}public void testRandom() \{[\dots]\}}
```
### Revisit Simulation Program ssq2

 $\triangleright$  ssq2 has two stochastic components: arrival process and service process, e.g.,

```
double GetArrival(void) {
    static double arrival = START:
```

```
arrival \leftarrow \text{Exponential}(2.0);return (arrival);
```

```
double GetService (void) {
    return ( Uniform (1.0, 2.0) ;
}
```
}

<span id="page-5-0"></span>**[Streams](#page-5-0)** 

Leher RNG: Partition Output into Multiple Streams: 1st Approach

- $\triangleright$  First attempt: partition output from our Lehmer RNG into multiple streams
	- $\triangleright$  Method: allocate and retain internal state of the RNG for each stochastic process

#### <span id="page-6-0"></span>[Streams](#page-6-0)

# Leher RNG: Partition Output into Multiple Streams: 1st Approach

- $\triangleright$  Allocate a different generator state variable to each process and retain it before switching to the other process
	- $\triangleright$  In the Leher RNG, the generator state is fully represented by the seed
	- $\blacktriangleright$  Allocate to the service process its own static variable and initialized with a value.

#### GetService with Unique Seed

```
double GetService (void) {
    double s ;
    static long x = 12345;
    PutSeed(x);s = Uniform (1.0, 2.0);
    GetSeed(<i>&</i>x);return (s);
}
```
Leher RNG: Partition Output into Multiple Streams: 1st Approach

 $\triangleright$  Allocate to arrival process its own *static* variable and initialized with a different value from the service process

GetArrival with Unique Seed

```
double GetArrival(void) {
    static double arrival = START:
    static long x = 54321;
    PutSeed ( x ) ;
     arrival \leftarrow Exponential (2.0);
    GetSeed(<i>&</i>x);return (arrival);
```
<span id="page-7-0"></span>where  $x$  represents the current state of the service process

}

### Modified Arrival and Service Processes

- $\triangleright$  As modified, arrival and service times are drawn from different streams of random numbers
- $\triangleright$  Provided the streams donot overlap, the processes are uncoupled
- ▶ Although the choice of seed for each stream is deceivingly simple, the choices may in fact be poor ones.
- <span id="page-8-0"></span>Execution time cost is negligible (see Example 3.2.3 in next slide)

### In-Class Exericse L6-1

Complete Example 3.2.3 as instructed as follows,

- $\triangleright$  Make a copy of ssq2. To ease the discussion, call the new copy ssq2b
- $\triangleright$  Replace GetArrival and GetService by those introduced in the 1st approach
- Set *LAST* to  $1,000,000$  jobs
- $\triangleright$  Compile and run the program. Measure the execution time of new and original programs
- $\triangleright$  Compare the results with from those using ssq2 (without any modification). Are they the same?
- <span id="page-9-0"></span> $\triangleright$  Compare execution time of the new and originial programs, how much slower is the new program?

Submit your work (new and old programs, results from both programs, executation times, answer to the questions).

## In-Class Exericse L6-1: Hints

To measure program execution time in Windows, use PowerShell. Below is an example that measures the execution time of a dir command,

Measure Program Execution Time

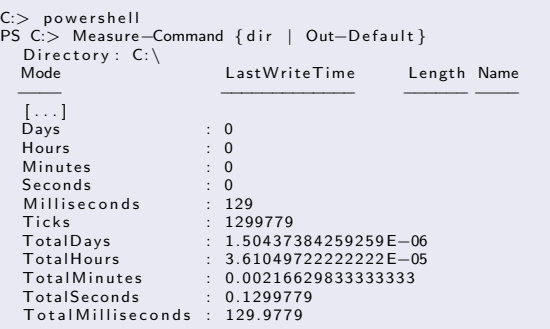

#### See

<https://technet.microsoft.com/en-us/library/hh849910.aspx>

<span id="page-10-0"></span>

### In-Class Exericse L6-1: Hints

To measure program execution time in Linux, use the time command. Below is an example that measures the execution time of a ls command,

#### Measure Program Execution Time

\$ time Is ssa2.c  $ssa2.c$  $real \quad 0m0.012s$ user  $0m0.004s$  $svs$  0m0.008 s \$

<span id="page-11-0"></span>For more detail on the command, see its manual page (i.e., man time).

### Streams using Multiple Seeds: Discussion

- ▶ Objective: allocate a unique stream of random numbers of each stochastic component
	- $\triangleright$  Examples of stochastic components: arrival and service processes
- ▶ Discussed approach: using *multiple seeds* of RNGs to produce multiple unique streams of random numbers
- <span id="page-12-0"></span> $\triangleright$  Potential problem: assignment of intial seeds (or initial state)
	- ▶ Initial states should be chosen to produce *disjoint* streams
	- $\blacktriangleright$  If states are picked at whim, no guarantee of disjoint streams
	- ► Some initial states could be just a few calls to  $Random()$  away from one another

### Jump Multipliers

- ▶ Objective: produce multiple *disjoint* streams of random numbers
- $\blacktriangleright$  Theorem 3.2.1 is the key to creating streams

#### Theorem 3.2.1

Given  $g(x) = ax \mod m$  and integer j with  $j = 1, 2, \ldots, m - 1$ , the associated jump function is

<span id="page-13-0"></span>
$$
g^{j}(x) = (a^{j} \mod m)x \mod m \tag{1}
$$

and has the jump multiplier  $\boldsymbol{\mathrm{a}}^j$   $\,$  mod  $\,$ if  $(g(\cdot))$  generates  $x_0, x_1, x_2, \ldots$  then  $g^j(\cdot)$  generates  $x_0, x_j, x_{2j}, \ldots$ 

### Numerical Examples

If  $m = 31$  and  $a = 3$  and  $j = 6$ , the jump multiplier is a mod  $m = 36 \mod 31 = 16$ 

• If 
$$
x_0 = 1
$$
 then  $g(x) = 3x$  mod 31 generates

<span id="page-14-0"></span>1, 3, 9, 27, 19, 26, 16, 17, 20, 29, 25, 13, 8, 24, 10, 30, 28, 22, 4, 12, 5, 15, 14, 11,  $2, 6...$ 

The jump function  $g^6(x) = 16x \mod 31$  generates  $1, 16, 8, 4, 2, \ldots$ i.e., the first sequence is  $x_0, x_1, x_2, \ldots$ ; the second is  $x_0, x_6, x_{12}, \ldots$ 

### Program for Numerical Example

```
\#include \ltstdio.h>\#include <math.h>int main() {
    long m = 31, a = 3, j = 6, jm, i, n =32 \cdot x = 1:
    jm = (long) pow(a, i) % m;print(f''\%2Id'' \cdot x):
    for (i = 0; i < n; i +1) {
         printf (", %2ld", x = a * x % m);
    }
    printf ("\n\nJump Multiplier = %ld\n\n",
          jm ) ;
    x = 1:
    printf('%2Id', x);
    for (i = 0; i < n/6; i ++) {
         printf (", %2ld", x = jm * x % m);
    }
    print(f'' \n\cdot n'') :
    return 0;
}
```

```
import iava.io.*:
import java.lang. Math;
import java.text.*;
public class Ex3.2.4{
    public static void main (String [] args) {
          String format = "%2d";
         \ln n \equiv m = 31, a = 3, i = 6, im, i, n= 32 \times = 1;
         \mathsf{im} = (\mathsf{long})\mathsf{Math}. pow (\mathsf{a}, \mathsf{i}) % m;
         System . out . format (format, x);
          for (i = 0; i < n; i +1) {
              System . out . format (", " +format , x = a * x % m) :
          }<br>System . out . format (" \n\nJump
                Multiplier = " + format +
                " \n\ln n", \imath m );
         x = 1; System . out . format (format, x);
          for (i = 0; i \lt n/6; i ++) {
              System . out . format (", " +format , x = im * x \% m:
          }
         System.out.print(''\n'');
     }
```
<span id="page-15-0"></span>}

## Using Jumper Function

- 1. Compute the jump multiplier  $g^j(\cdot) = a^j \mod m$ , which is a one time cost.
- 2.  $g^{j}(\cdot)$  permits jumping from  $x_0$  to  $x_j$  to  $x_{2j}$  to ...
- 3. User supplies one initial seed
- 4. If  $j$  is chosen well,  $g^j(\cdot)$  can "plant" additional initial seeds
- 5. Each planted seed corresponds to a different stream
- <span id="page-16-0"></span>6. Each planted seed is separated by *i* calls to  $Random()$

### Maximal Modulus-Compatible Jump Multiplier

### <span id="page-17-1"></span>Definition 3.2.1

Given a Lehmer random-number generator with prime modulus m, full-period modulus-compatible multiplier a, and a requirement for s disjoint streams as widely seperated as possible, the maximal jump multiplier is  ${\sf a}^j$  mod  $m$ , where  $j$  is the largest integer less than  $\lfloor m/s \rfloor$  such that  $a^j \mod m$  is modulus-compaible with  $m.$ 

#### Example 3.2.6

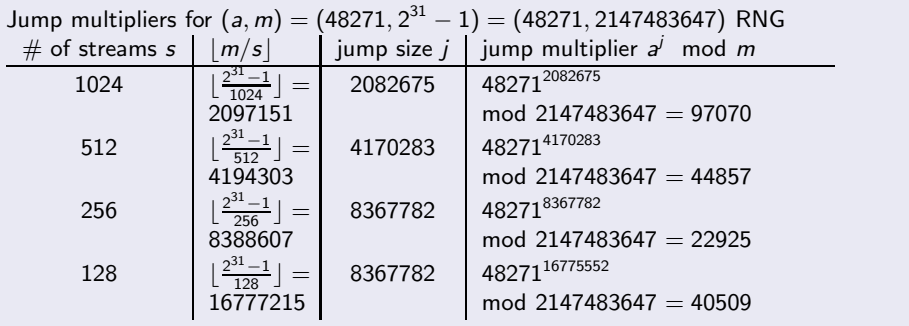

<span id="page-17-0"></span>

#### Jump Multiplier Search Program in C

```
\#include \ltstdio.h>long find m compatible (long upper, long a, long m);
long modular pow (long long base, long long exponent, long long modulus);
int main()
{
    long a = 482711, m = 21474836471.
         nstreams [ = {1024|, 512|, 256|, 128|}, i, n;
    for (i = 0; i < size of (n streams )/ size of (\text{long}); i +) {
        n = find m compatible (m/n streams [i], a, m);
        printf ("%ld %ld %ld %ld\n", nstreams [i], m/nstreams [i], n,
                 modular\_pow ((long long) a, (long long) n, (long long) m);
    }
    return 0:
}
```
#### Definition 2.2.1

The multiplier a is modulus-compatible with the prime modulus m if and only if  $r < q$ where  $r = m \mod a$  and  $q = |m/a|$ 

#### Functions in Jump Multiplier Search Program

```
long modular_pow (long long base, long long exponent, long long modulus);
long find m compatible (long upper, long a, long m)
{
    long i, n, r, q;
    for (i = upper; i >= 1; i = -1}
        n = modular pow ( (long long ) a, (long long ) i, (long long )m);
        r = m \% n;
        q = m / nif (r < q) { /* if n is modulus-compatibl with m */
            return i:
        }
    }
    return 0:
}
```
This function is to compute base*exponent* mod modulus

#### Functions in Jump Multiplier Search Program

```
/∗
 ∗ R e f e r e n c e
 ∗ h t t p : / /www. s a n f o u n d r y . com/cpp−program−impleme nt−modul a r−e x p o n e n t i a t i o n−a l g o r i t h m /
 ∗ ∗/
long modular pow (long long base, long long exponent, long long modulus)
{
    long long result = 11 ;
    while (exponent > 0 \perp) {
         if (exponent % 211 == 111) {
              result = (result * base) % modulus;}
         exponent = exponent \gg 1 ||:
         base = (base * base) % modulus:}
    return (long) result;
}
```
#### Jump Multiplier Search Program in Java

```
public class JumpMultiplier
     public static void main (String \begin{bmatrix} 1 \\ 0 \end{bmatrix} args) {
          JumbMultinlier im = new JumbMultinlier():
          long a = 482711, m = 21474836471.
                 nstreams [1 = \{10241, 5121, 2561, 1281\}, n;
          for (int i = 0; i < nstreams length; i +) {
                n = \text{im if } n \text{ mod } m \text{ .} compatible (m/n \text{ st } n \text{ s } | \cdot | \cdot n \text{ , } m);
                System . out . format ("%d %d %d %d\n", nstreams [i], m/nstreams [i], n,
                    im modular pow (a, n, m) :
          }
     }
    . . . . . . . . .
```
#### Jump Multiplier Search Program in Java

```
. . . . . . . . .
 private long modular-pow (long base, long exponent, long modulus) {
     long result = 11:
     while (exponent > 01) {
         if (exponent \% 2 l = 11) {
              result = (result * base) % modulus;}
         exponent = exponent \gg 11:
         base = (base * base) % modulus:
     }
     return result:
 }
. . . . . . . . .
```
#### Jump Multiplier Search Program in Java

```
private long find m compatible (long upper, long a, long m) \{long \ i. n. r. q;
    for (i = upper; i > = 1; i -1}
        n = modular pow (a, i, m);
        r = m \% n :
        q = m / n:
        if (r < q) { /* if n is modulus-compatibl with m */
            return i:
        }
    }
    return 0;
}
```
. . . . . . . . .

<span id="page-23-0"></span>}

### In-Class Exericse L6-2

- $\triangleright$  Use the program discussed above to compute the jump multiplier table similar to slide [18.](#page-17-1)
	- ▶ You will enter, compile, and run the programs.
- <span id="page-24-0"></span>► Submit the program(s) and the table in Blackboard under  $L6-2$

# Library rngs

- $\triangleright$  rngs is an upward-compatible multi-stream replacement for rng
- By default, provides 256 streams, indexed 0 to 255 (0 is the default)
- ◮ Only one stream is active at any time
- $\blacktriangleright$  Six available functions:
	- $\blacktriangleright$  Random(void)
	- $\blacktriangleright$  PutSeed(long x): superseded by PlantSeeds
	- GetSeed(long  $*_x$ )
	- $\blacktriangleright$  TestRandom(void)
	- $\triangleright$  SelectStream(int s): used to define the active stream
	- ▶ PlantSeeds(long x): "plants" one seed per stream
- <span id="page-25-0"></span>Henceforth, rngs is the library of choice

### Example 3.2.7: ssq2 Revisited

- ▶ Use rngs functions for GetArrival, GetService
- $\triangleright$  Include rngs.h and use PlantSeeds(12345)

### GetArrival Method

```
double GetArrival(void) {
    static double arrival = START;
    SelectStream (0);
    arrival += Exponential (2.0);
    return (arrival);
}
```
### GetService Method

```
double GetService (void) {
    SelectStream (2);
    return (Uniform (1.0, 2.0));
}
```
### In-Class Exericse L6-3

Complete Example 3.2.7 as instructed as follows,

- $\triangleright$  Make a copy of ssq2. To ease the discussion, call the new copy ssq2c
- ► Replace GetArrival and GetService by those using library rngs. Find library rngs in Blackboard.
- Set *LAST* to  $1,000,000$  jobs
- $\triangleright$  Compile and run the program. Measure the execution time of new and original programs
- $\triangleright$  Compare the results with from those using ssq2 (without any modification) and those using  $ssq2b$ (In-Class Exercise L6-1). Are they the same?
- <span id="page-27-0"></span> $\triangleright$  Compare execution time of the new and originial programs, how much slower is the new program?

Submit your work (new and old programs, results from both programs, execution times, answer to the questions).

### Uncoupling Stochastic Processes

- ▶ Per modifications, arrival and service processes are uncoupled
- Consider changing the service process to  $Uniform(0.0, 1.5) + Uniform(0.0, 1.5)$
- ▶ Without uncoupling, arrival process sequence would change!
- $\triangleright$  With uncoupling, the service process sees exactly the same arrival sequence
- <span id="page-28-0"></span>Important variance reduction technique

### Single-Server Service Node with Multiple Job Types

- Extend the single-server service node model from Chapter 1
- Consider multiple job types, each with its own arrival and service process
- Examples  $3.2.8$  and  $3.2.9$ : Suppose there are two job types
	- 1. Exponential(4.0) interarrivals, Uniform(1.0, 3.0) service
	- 2. Exponential(6.0) interarrivals, Uniform(0.0, 4.0) service

<span id="page-29-0"></span>Use rngs to allocate a different stream to each stochastic process

# Arrival Process for Multiple Job Types

The arrival process generator in program  $ssq2$  can be modified as follows,

#### Example 3.2.8: Arrival Process

```
double GetArrival(int ∗j) { \qquad \qquad /* returns job type in j */<br>const double mean[2] = {4.0, 6.0}; /* two job types */
    static double arrival [2] = {STAT, START};static int init = 1;
    double temp;<br>if (init) {
                                                 i f ( i n i t ) { /∗ i n i t i a l i z e t he a r r i v a l a r r a y ∗/
         SelectStream (0);
         arrival [0] += Exponential(mean [0]);S e lect Stream (1):
         arrival [1] \neq Exponential (mean [1]):
         init = 0;
     }<br>if (arrival[0] <= arrival[1])
         ∗ j = 0; /∗ n e x t a r r i v a l i s j o b t y p e 0 ∗/
    else<br>* i = 1:
    ∗ j = 1; /∗ n e x t a r r i v a l i s j o b t y p e 1 ∗/
                                                 \frac{1}{x} next arrival time to be returned \frac{x}{x}SelectStream (* j);
     arrival [*;] += Exponential (mean [* j ]); /* arrival after next arrival */
    return (temp):
}
```
### **Service Process for Multiple Job Types**

The service process generator in program ssq2 can be modified as follows,

#### Example 3.2.9: Service Progress

```
double GetService(int j)
{
     const double min [2] = \{1.0, 0.0\};
     const double max[2] = \{3.0, 4.0\};
     /∗
      ∗ Two RNG s t r e am s , i . e . , s t r e am s 0 and 1 a r e u se d i n t he a r r i v a l
      ∗ p r o c e s s g e n e r a t o r . We now u se s t r e am s 2 and 3 f o r t he s e r v i c e
      ∗ p r o c e s s g e n e r a t o r . I n t he f o l l o w i n g , j s h o u l d be e i t h e r 0 o r 1.
      ∗ ∗/
     SelectStream(i + 2):
     return (Uniform (min[j], max[i]));
}
```
### Service Process for Multiple Job Types

- $\blacktriangleright$  Index *i* matches service time to appropriate job type
- ▶ All four simulated stochastic processes are uncoupled
- <span id="page-32-0"></span>Any process could be changed without altering the random sequence of others!

### **Consistency Check**

- $\blacktriangleright$  Additional modification to ssq2
	- $\triangleright$  job-type-specific statistics-gathering needs to be added in the *main* method/function
- <span id="page-33-0"></span> $\blacktriangleright$  How do we know if our modifications are correct? Use consistency check to increase confidence.
	- $\blacktriangleright \overline{w} = \overline{d} + \overline{s}$
	- $\blacktriangleright$   $\overline{l} = \overline{q} + \overline{x}$
	- $\blacktriangleright$  How about average service time of both job types? Since  $(1.0 + 3.0)/2 = (0.0 + 4.0)/2 = 2.0$ , we expect  $\overline{s} = 2.0$
	- $\blacktriangleright$  How about the net arrival rate of both job types? Since the arrival rates of job types 0 and 1 are  $1/4$  and  $1/6$ , respectively, we expect the net arrival rate should be  $1/4 + 1/6 = 5/12$ , i.e.,  $\bar{r} = 1/(5/12) = 12/5 = 2.4$ .
	- $\triangleright$  The steady-state utilization should be the ratio of the arrival rate to the service rate, i.e.,  $\frac{(5/12)}{(1/20)} = 5/6 \approx 0.83$

### In-Class Exercise L6-4

Modify program ssq2 to support two job types as discussed.

- $\triangleright$  Make a copy of ssq2. To ease the discussion, call the new copy ssq2d
- Modify program ssq2d as suggested in Examples 3.2.8 and 3.2.9.
- Modify the *main* method/function to include job-type-specific statisics
- $\blacktriangleright$  Answer the following questions,
	- $\triangleright$  What proprotin of processed jobs are of type 0?
	- ▶ What are  $\overline{w}$ ,  $\overline{d}$ ,  $\overline{s}$   $\overline{l}$ ,  $\overline{q}$ , and  $\overline{x}$  for each job type?
	- ▶ What did you do to convince yourself that your results are valid (hint: consistency check)?
	- ► Why are  $\overline{w}$ ,  $\overline{d}$ , and  $\overline{s}$  the same for both job types, while  $\overline{l}$ ,  $\overline{q}$ , and  $\overline{s}$  are different?

<span id="page-34-0"></span>Submit your programs, results, and answers to the questions in Blackboard.

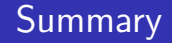

- ▶ Multiple stream RNGs
	- ▶ Generate disjoint random number streams
	- $\triangleright$  Want the streams are far apart
- <span id="page-35-0"></span> $\blacktriangleright$  More simulation examples to be discussed